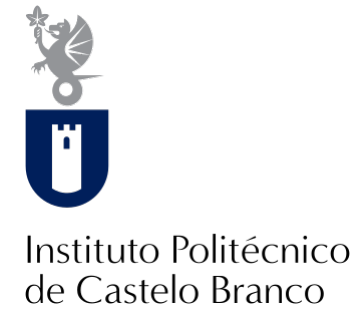

**Instituto Politécnico de Castelo Branco**

### Silva, Rodrigo Pires da

**Comparação de dois métodos de análise de imagem digital para a estimativa da proliferação de algas Asparagopsis spp. e de outras estruturas no substrato rochoso da Ilha do Faial**

<https://minerva.ipcb.pt/handle/123456789/553>

### **Metadados Data de Publicação** 2013 **Resumo** Considerando que as Asparagopsis spp. são das primeiras algas a serem reconhecidas como invasoras, atendendo à sua grande distribuição geográfica e sobre a qual há escassez de informação, foi criado um projecto científico de carácter internacional, o Seaprolif, cujo principal objectivo é o estudo da proliferação de algas invasoras do género Asparagopsis (Rodophyta). A análise da proliferação de populações de Asparagopsis spp., neste projecto, assenta numa só abordagem de estimativa de abun... Palavras Chave Contagem por Pontos, Segmentação, Abundância de Espécies, Seaprolif, Asparagopsis spp. **Tipo** report **Revisão de Pares** Não **Coleções** ESACB - Biologia Aplicada

Esta página foi gerada automaticamente em 2024-05-04T01:39:58Z com informação proveniente do Repositório

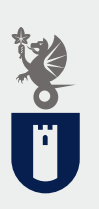

Instituto Politécnico de Castelo Branco Escola Superior Agrária

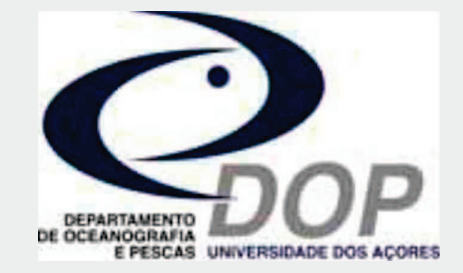

**Comparação de dois métodos de análise de imagem digital para a estimativa da proliferação de algas** *Asparagopsis* **spp. e de outras estruturas no substrato rochoso da Ilha do Faial** 

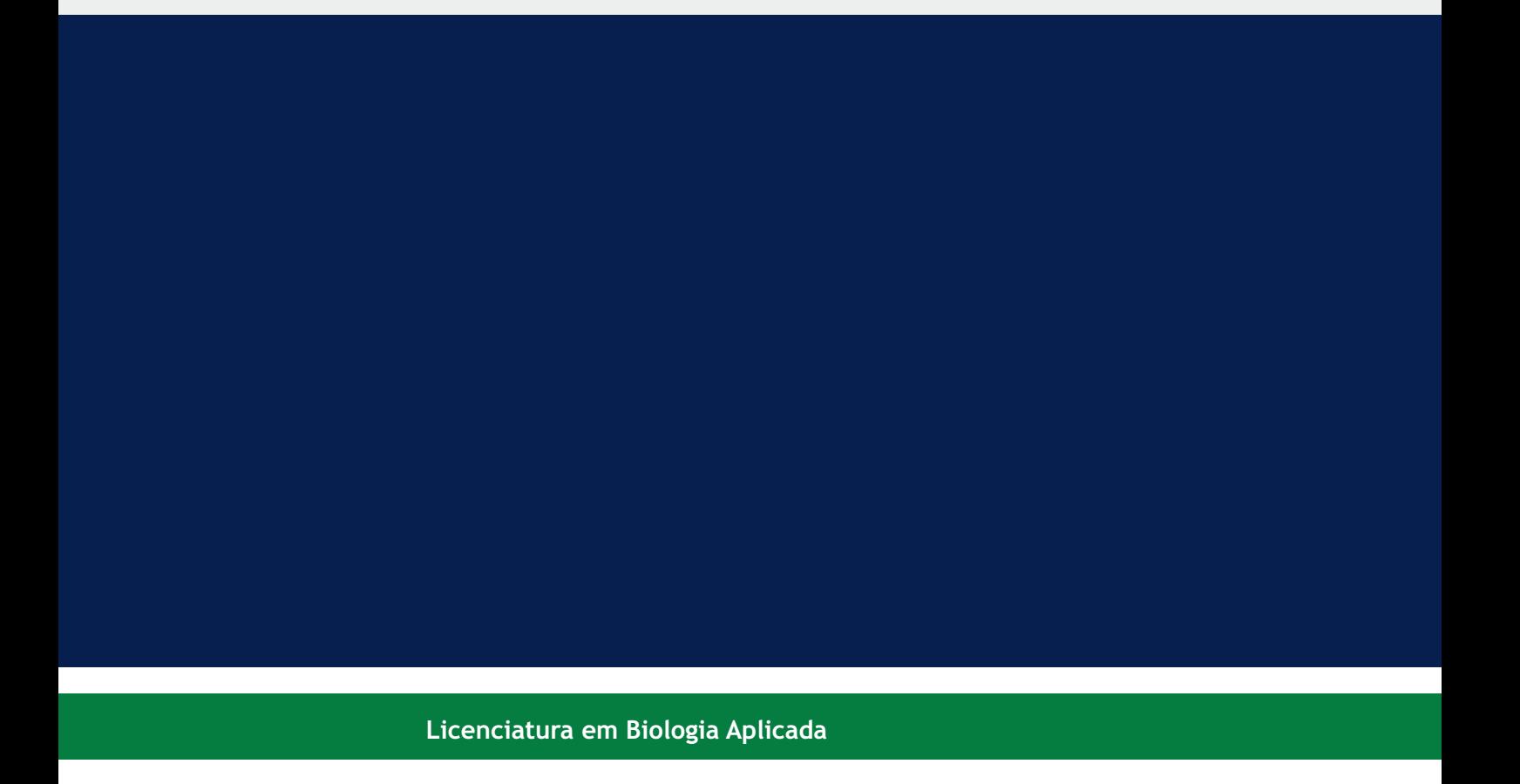

**Rodrigo Pires da Silva**

**Orientadores**

**Prof.ª Luísa Fernanda Ribeiro Gomes Ferreira Nunes Prof. João Manuel Anjos Gonçalves**

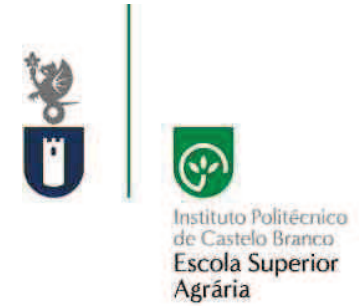

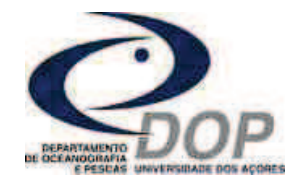

# **Comparação de dois métodos de análise de imagem digital para a estimativa da proliferação de algas**  *Asparagopsis* **spp. e de outras estruturas no substrato rochoso da Ilha do Faial**

Rodrigo Pires da Silva Licenciatura em Biologia Aplicada

**Orientadores** 

Prof.ª Luísa Fernanda Ribeiro Gomes Ferreira Nunes Prof. João Manuel Anjos Gonçalves

Relatório de Estágio apresentado à Escola Superior Agrária, do Instituto Politécnico de Castelo Branco para cumprimento dos requisitos necessários à obtenção do grau de Licenciado, realizado sob a orientação científica da Prof.ª Luísa Fernanda Ribeiro Gomes Ferreira Nunes, do Instituto Politécnico de Castelo Branco.

Novembro de 2013

## **Agradecimentos**

Apesar deste trabalho de final de curso apresentar um carácter individual, a elaboração e conclusão do mesmo não seriam possíveis se não existisse uma notável contribuição de diversas identidades. Como tal, desejo expressar os meus sinceros agradecimentos:

 Aos meus pais por me terem proporcionado a maravilhosa oportunidade de me deslocar até ao arquipélago Açoriano e desta forma realizar um estágio extremamente enriquecedor;

 Ao meu colega Marcelo Bettencourt Silva por ter sido o responsável pelo meu conhecimento do Departamento de Oceanografia e Pescas da Universidade dos Açores;

 Ao Prof. João M. Gonçalves por me ter aceite e criado uma oportunidade de estágio única;

 Aos meus supervisores Paola Parretti e João Monteiro por terem conduzido o meu estágio e todo o apoio e aprendizagem que obtive a partir dos seus conhecimentos;

 À Prof.ª Luísa Ferreira Nunes pelo seu acompanhamento, disponibilidade e dedicação ao longo da redacção deste trabalho.

Um especial agradecimento à minha mãe, pai, namorada e restante família por me terem apoiado incondicionalmente ao longo da realização deste trabalho e a todos os que, de uma maneira ou de outra, tiveram influência para que este estágio tenha decorrido da melhor maneira.

Obrigado a todos.

### **Resumo**

Considerando que as *Asparagopsis* spp. são das primeiras algas a serem reconhecidas como invasoras, atendendo à sua grande distribuição geográfica e sobre a qual há escassez de informação, foi criado um projecto científico de carácter internacional, o Seaprolif, cujo principal objectivo é o estudo da proliferação de algas invasoras do género *Asparagopsis* (Rodophyta). A análise da proliferação de populações de *Asparagopsis* spp., neste projecto, assenta numa só abordagem de estimativa de abundância de espécies que consiste na classificação categórica de pontos aleatórios (63 pontos) para todas as regiões onde este projecto decorre.

 Com o avançar do trabalho, na Ilha do Faial, surgiu a necessidade de reavaliar o número de pontos aleatórios a distribuir pelas imagens. Para tal, utilizaram-se 15 imagens teste para a realização de uma curva de acumulação de espécies e com base nos resultados obtidos, seleccionou-se o número mínimo de pontos (144 pontos) a considerar no método de análise de contagem por pontos.

Através do método de contagem por pontos, foi efectuada também uma avaliação da abundância de espécies na área de estudo, com o objectivo de identificar as categorias e subcategorias predominantes no substrato rochoso dessa área.

O principal objectivo do presente trabalho consiste na comparação, avaliando a eficácia e o esforço, entre dois métodos de análise de imagem digital, a três profundidades distintas (D1, D2 e D3), mediados por dois programas informáticos diferentes: o de contagem por pontos, utilizando o software Coral Point Count, com extensões de excel (CPCe), e o de segmentação, usando o software photoQuad (pQ) visando determinar a variação da abundância da alga invasora *Asparogpsis* spp.existente no substrato rochoso da zona costeira da Horta, Ilha do Faial, Açores.

Conjugando a revisão bibliográfica com os resultados obtidos no estudo, observase que o grupo taxonómico com maior incidência na área de estudo são as macroalgas e que o método de contagem por pontos se evidenciou como sendo o que exige menor esforço e o de segmentação como sendo o mais eficaz.

#### **Palavras chave**

Contagem por Pontos; Segmentação; Abundância de Espécies; Seaprolif; *Asparagopsis* spp..

## **Abstract**

Considering that the *Asparagopsis* spp. are one of the first non-native algae being recognized so, they are one of the invasive algae with high geographic distribution and there are a great lack of information about them, because of that it was created an international scientific project, Seaprolif, which the main objective is the research about the proliferation of *Asparagopsis* spp. (Rodophyta) algae. The proliferation analysis of these algae, on this project, is based on a single approach of species estimation abundance based on the method of point counting (using 63 points) for all over the regions where this study occurs.

Preceding the work, on the Faial Island, it appeared the necessity to reevaluate the number of points to be randomly distributed by the images. For that, were used 15 test images to calculate a species accumulation curve and considering the results obtained, were chosen the minimum number of points to be used (144 points) through point counting method.

It was done an evaluation of species abundance on the study area through the point counting method and the objective is to determinate which are the predominant taxonomic categories and subcategories found on the submerse rocky shores where the research was made.

The aim of the present study is the comparison, by evaluating the efficacy and the effort, between two different digital images analysis methods, at three different depths (D1, D2, D3), analyzed by two different methods: the point counting method, using the software Coral Point Count with excel extensions (CPCe), and the segmentation method, using the software photoQuad (pQ), in order to determinate the abundance variation of the *Asparagopsis* spp. algae present on the rocky shores of Faial Island, Azores.

Combining the bibliographic revision and the achieved results, it seems the taxonomic group more abundant are the macroalgae and the point counting method is the one which spent less analysis time while the segmentation is the one which is more effectiveness.

#### **Keywords**

Point Counting; Segmentation; Species Abundance; Seaprolif; *Asparagopsis* spp..

# Índice geral

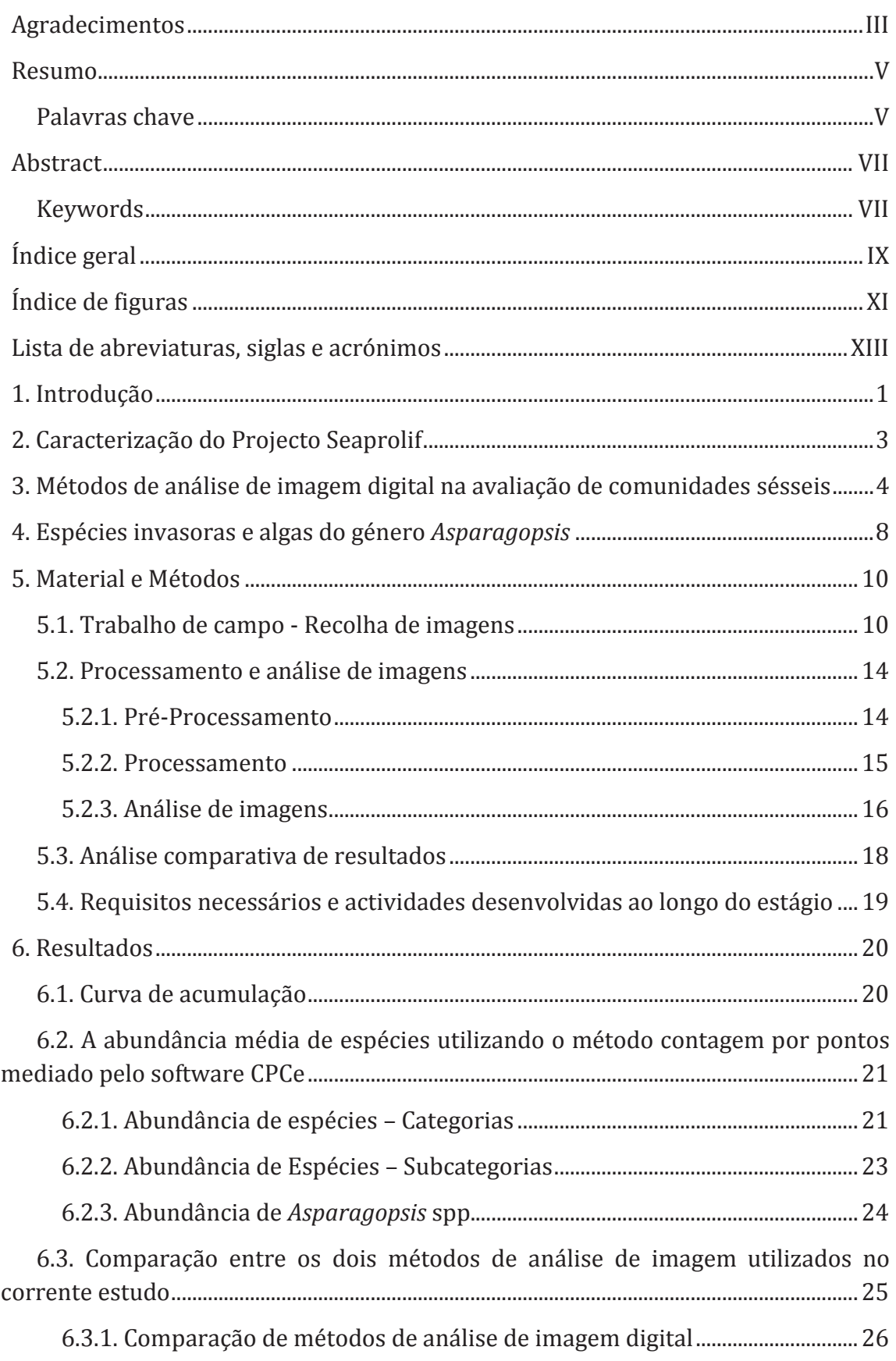

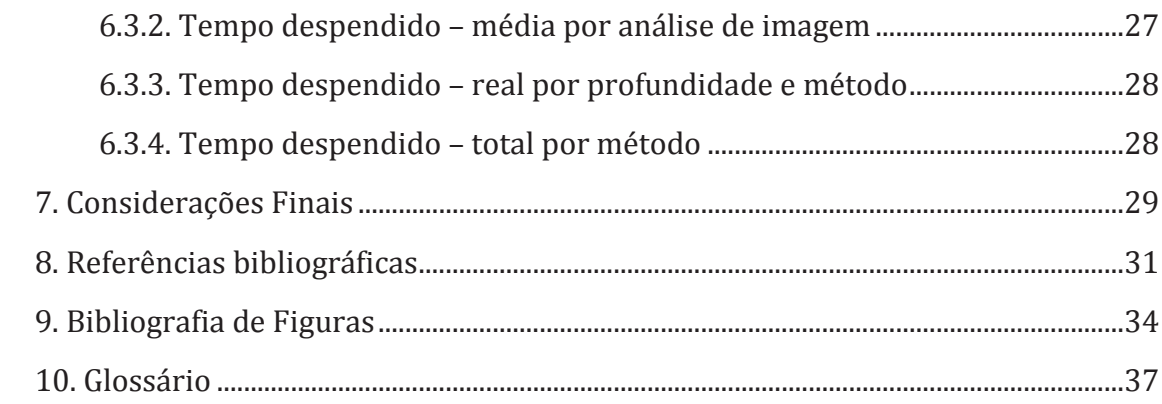

# **Índice de figuras**

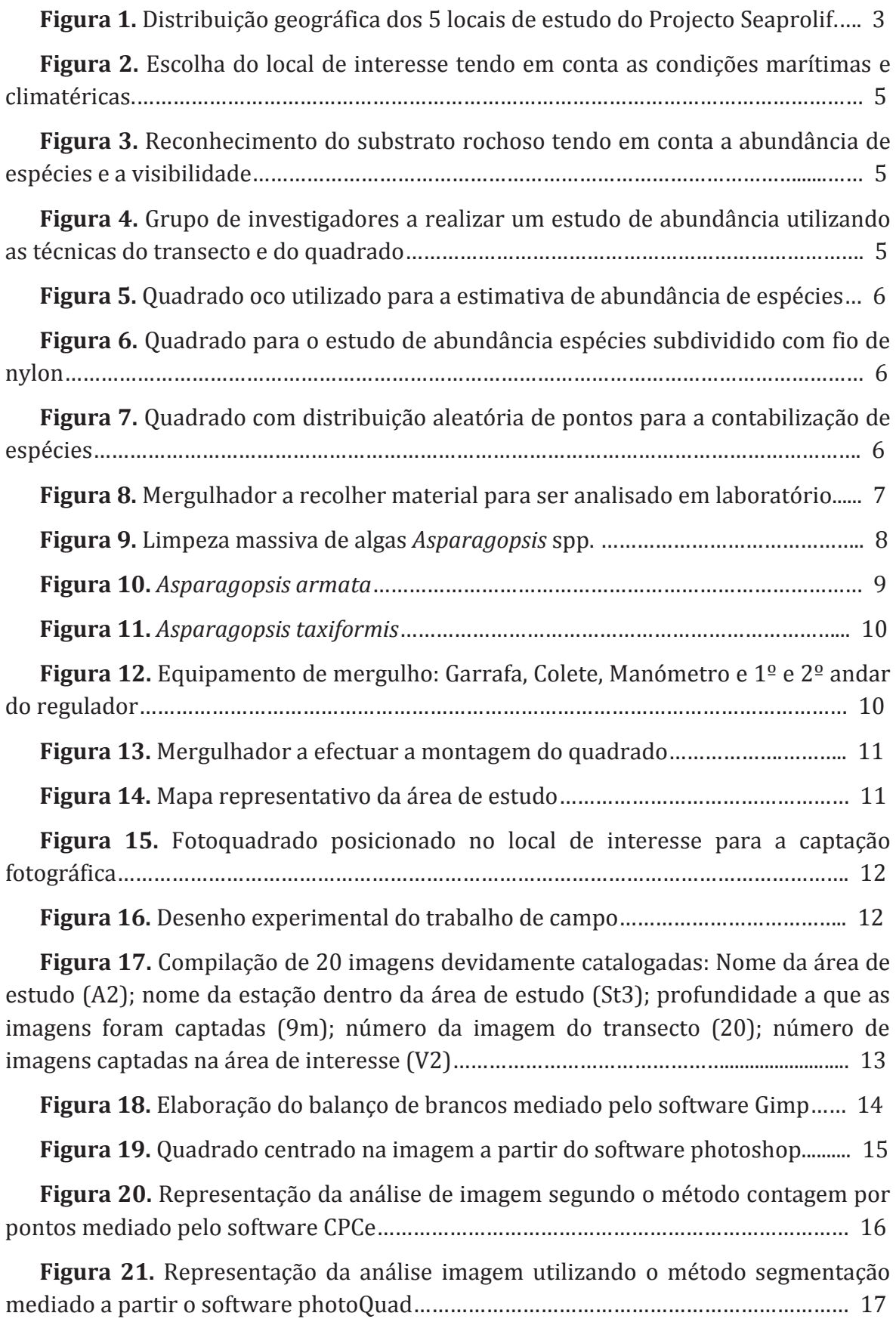

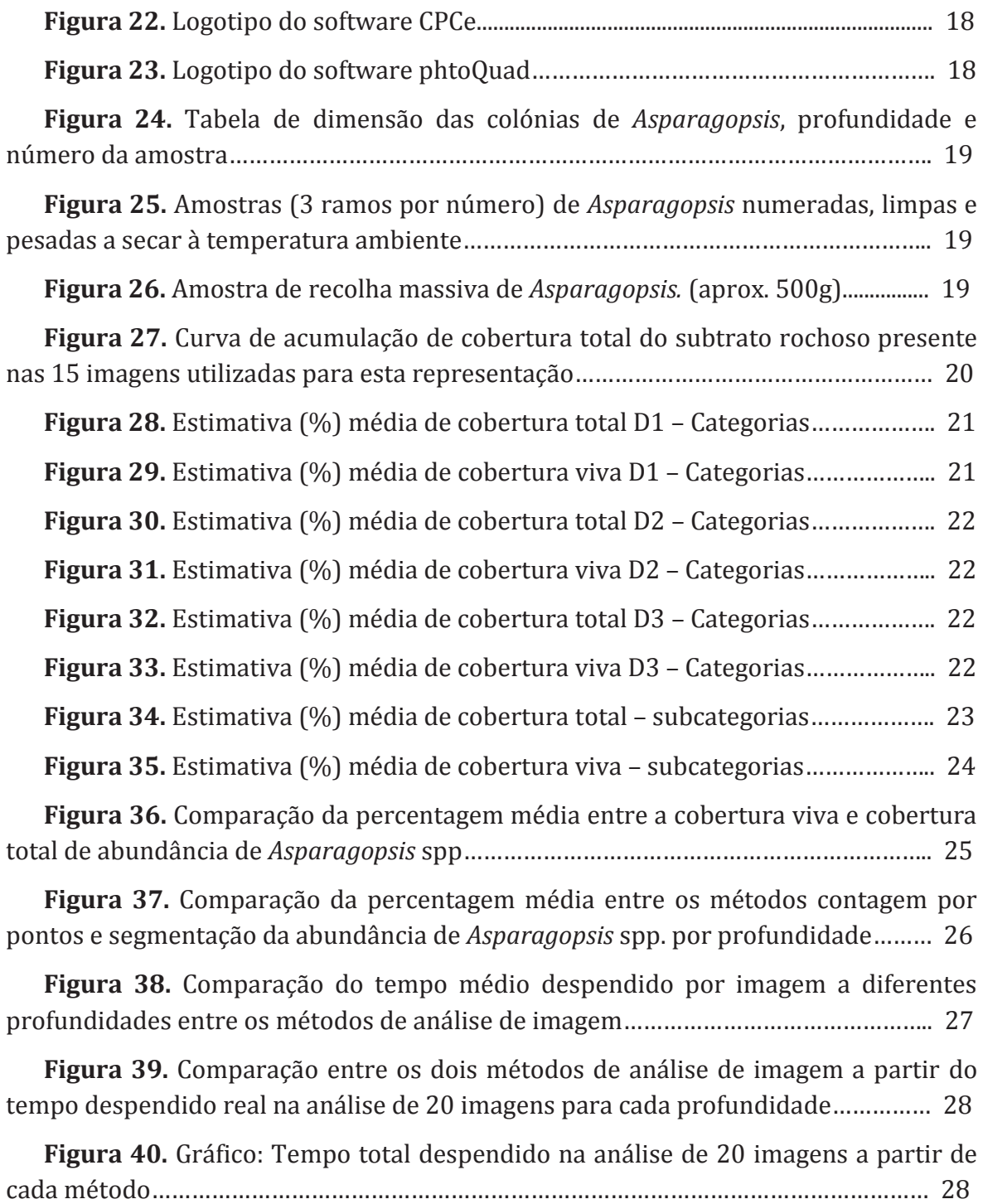

## **Lista de abreviaturas, siglas e acrónimos**

DOP = Departamento de Oceanografia e Pescas da Universidade dos Açores

<sup>0</sup>C- Grau centígrado

CPCe = Coral Point Count com extensões excel

D1 = Profundidade 1 (entre os 8 e 10 metros)

D2 = Profundidade 2 (entre os 15 e 17 metros)

D3 = Profundidade 3 (entre os 22 e 24 metros)

m = Metro

m<sup>2</sup>= Metro quadrado

pQ = photoQuad

Prof.ª - Professora

Prof. - Professor

T1 = Um transecto